### 1) Typy danych

#### Typy całkowite

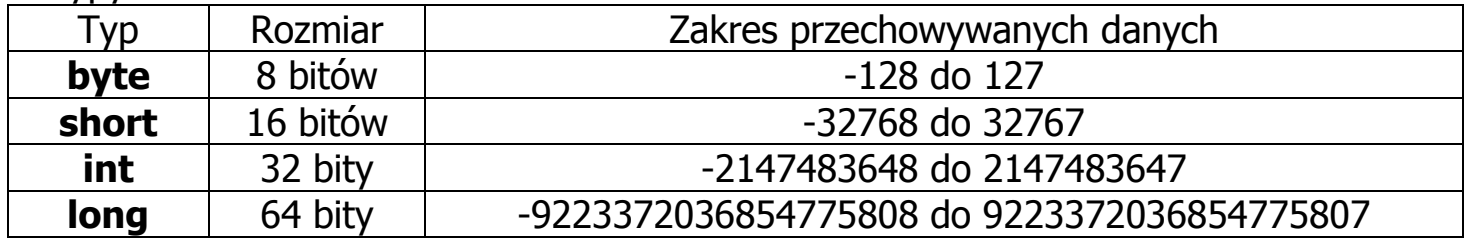

#### Typy rzeczywiste

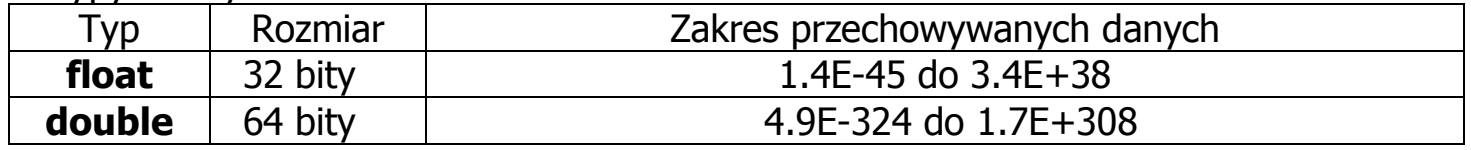

Typ znakowy char Typ znakowy

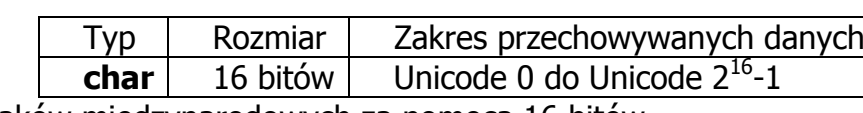

gdzie Unicode służy do kodowania znaków międzynarodowych za pomocą 16 bitów Typ logiczny boolean

### Typ logiczny **boolean**

### 2) Zmienne

**• Zmienne typów podstawowych https://edgerence.org/** 

• Zmienne typu klasa

np.

String nazwisko = "Kowal"; //zmienna nazwisko typu referencja do obiektu zawierającego nazwę Kowal Znaki łańcucha mogą być kodowane za pomocą kodu UTF-8, kodującego znaki za pomocą 8 bitów (1 bajt), jeśli są to znaki ASCII lub może użyć więcej bajtów, gdy znaki łańcucha nie są kodami ASCII.

Punkt p //referencja do typu Punkt, może być w przyszłości użyta jako odwołanie do obiektu typu Punkt  $p = new$  Punkt(); //p jest teraz odwołaniem do obiektu typu Punkt • Zmiene ustalone

**final int** Init =  $1$ ;  $\qquad \qquad$  //nie można zmienić wartości zmiennej ustalonej Init  $\mathsf{Punkt} = \mathsf{new}\ \mathsf{Punkt}(\mathsf{Init},\ \mathsf{Init});\quad\quad\text{/zastosowana do zainicjowania obiektu może poprawić czytelność programu}$ 

### 3) Komentarze

- // wyłączenie z programu tekstu od znaku komentarza do końca linii
- /\* \*/ wyłączenie z programu tekstu zawartego między znakami komentarza
- /\*\* \*/ tworzenie dokumentacji z tekstu zawartego miedzy znakami zawartymi między znakami komentarza za pomocą programu javadoc

### 4) Stałe czyli literały

• Stałe całkowite – są traktowane ja stałe typu int

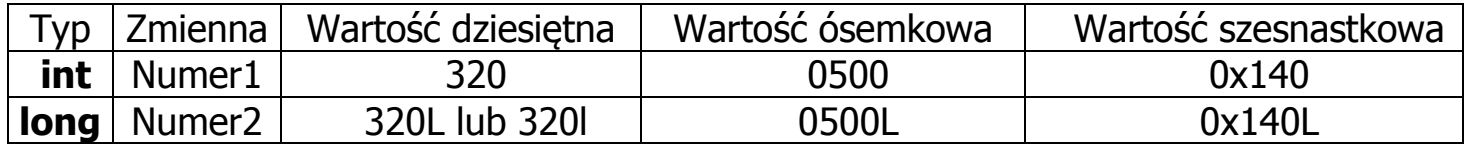

• Stale rzeczywiste – są traktowane jako stałe typu double

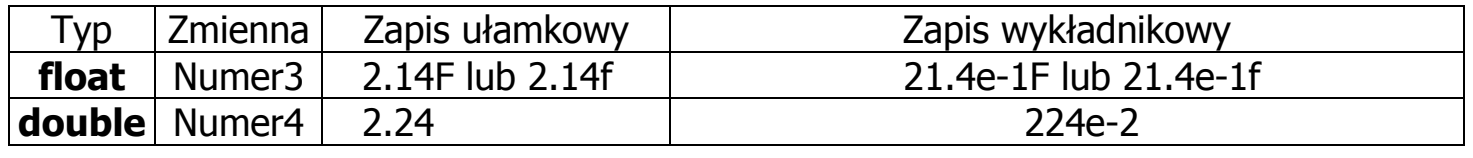

Autor: Zofia Kruczkiewicz, Programowanie obiektowe- java, materiały do wykładu 3 2

- Stałe logiczne typu boolean true i false
- Stałe znakowe typu char

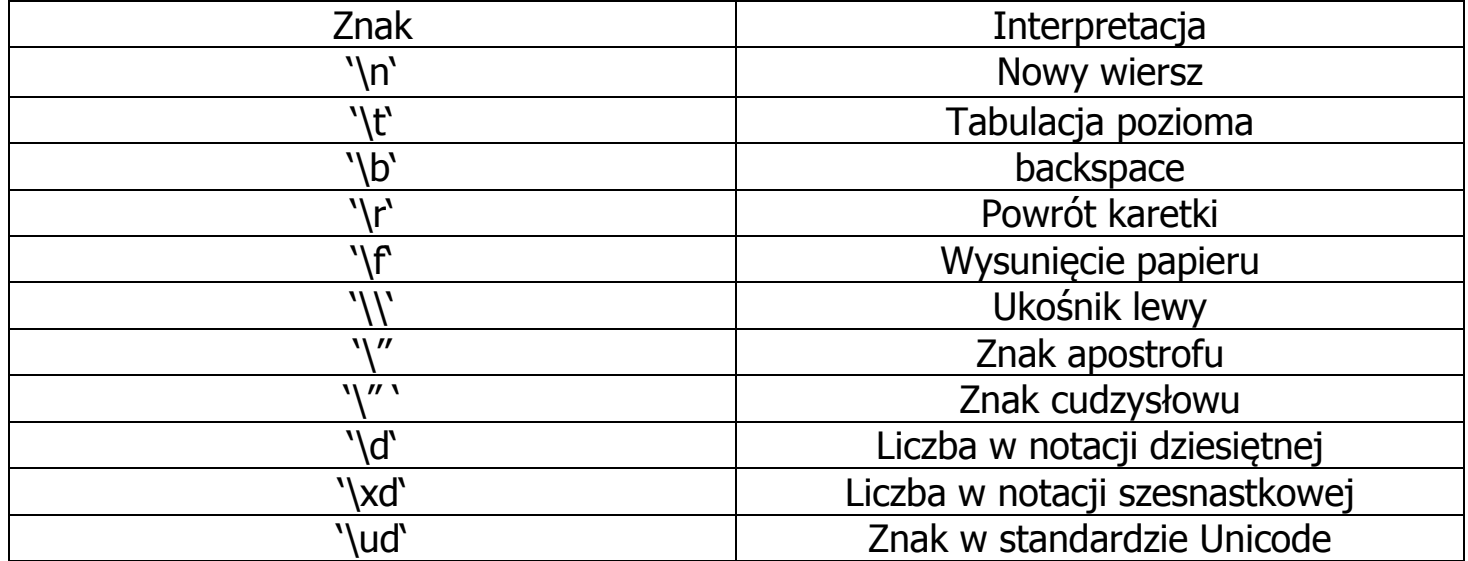

**• Stałe łańcuchowe** typu String

Są przechowywane jako obiekty typu String

String nazwa = "Zeszyt"; // obiekt typu String przechowuje znaki "Zeszyt" //dostęp do obiektu umożliwia zmienna referencyjna nazwa

### 5) Operatory – ustawione priorytetami

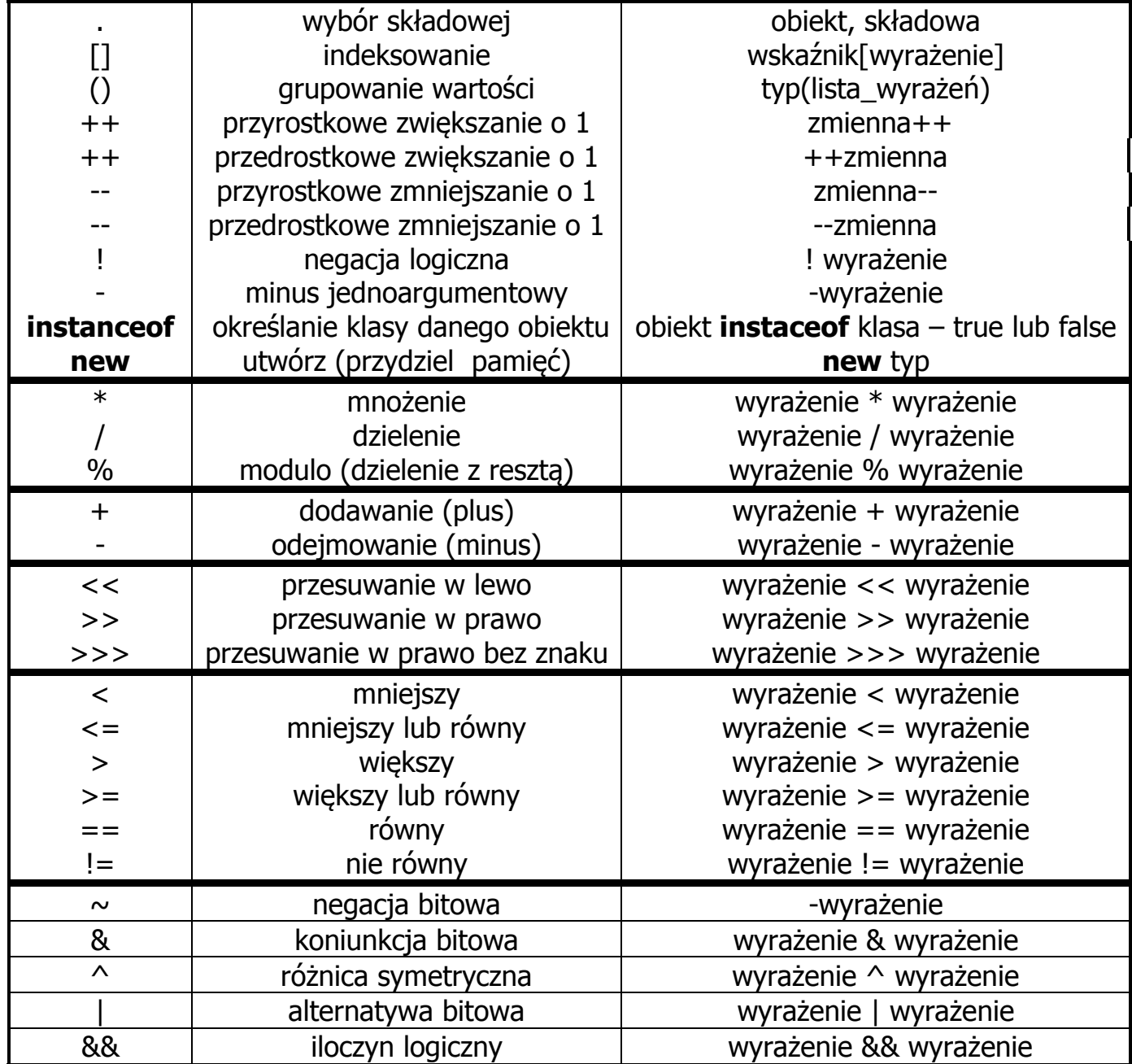

Autor: Zofia Kruczkiewicz, Programowanie obiektowe- java, materiały do wykładu 3 4

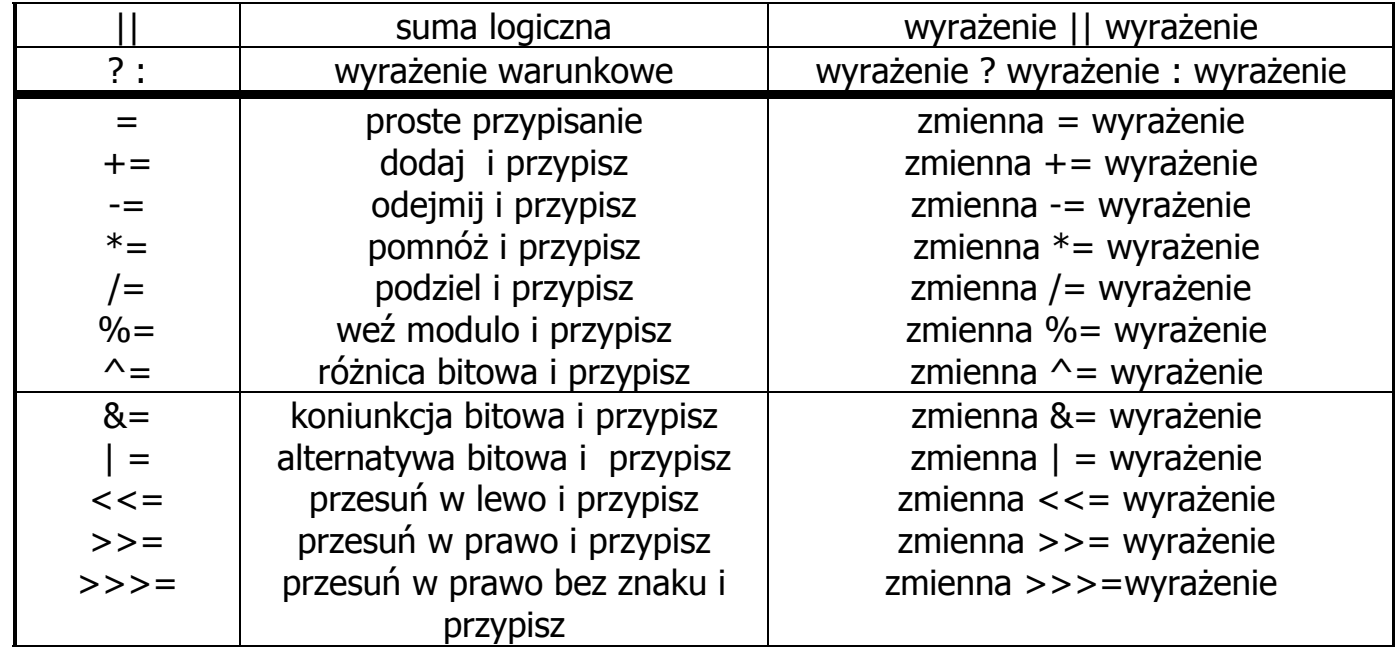

## 6) Wyrażenia

• Konkatenacja – łączenie łańcuchów

### Przykłady

 System.out.print("Dzien dobry, nazywam się Jan Kowalski\n"); System.out.print("Dzien dobry" + "nazywam się Jan Kowalski\n"); System.out.println("petla "+j); //j jest traktowana jako łańcuch jednoznakowySystem.out.println("WspolrzednaX = "+  $p1.poda(X());$ 

### • Działania arytmetyczne

 Argumenty o mniejszym rozmiarze typu są przekształcane do typów o większych rozmiarach: jeden jest typu double, drugi jest przekształcany do double, lub jeden jest float, drugi jest przekształcany do float, lub jeden jest long, drugi jest przekształcany do long lub jeden jest int, drugi jest przekształcany do intlub oba sa **int** 

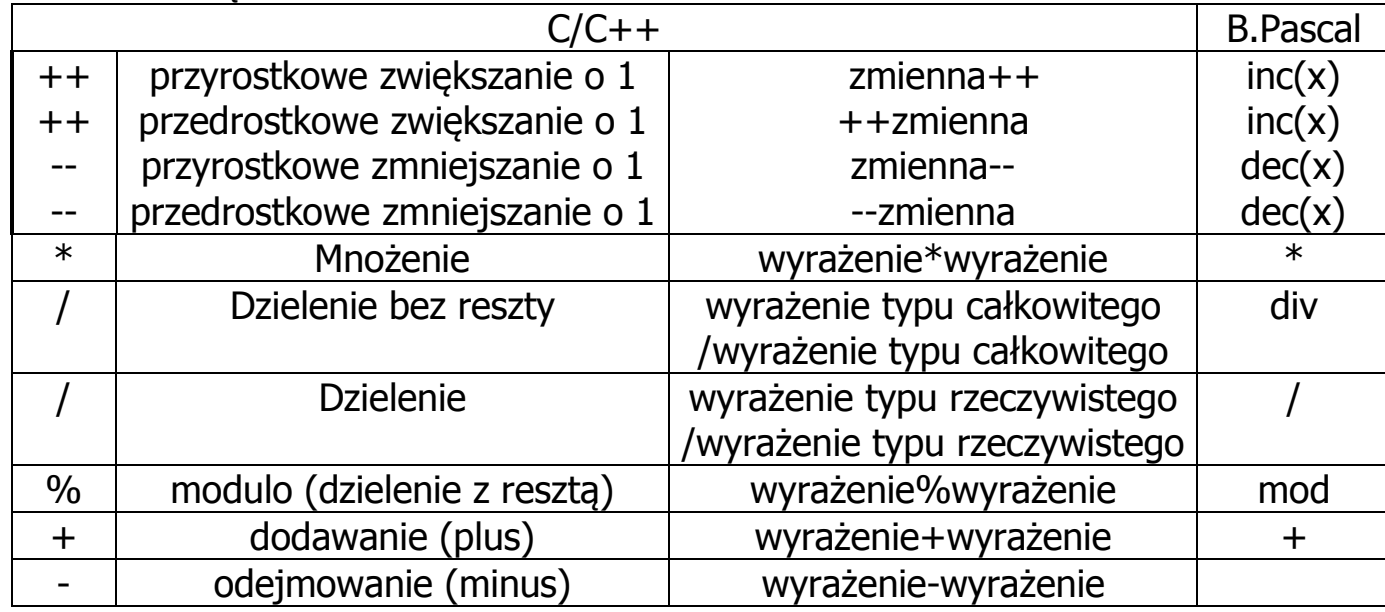

Przykłady: public class dzialania

# public static void main (String[] args)

```
{\int \int i = 10, j=25, w1;
```
# double w2;

 $\{$ 

}

}

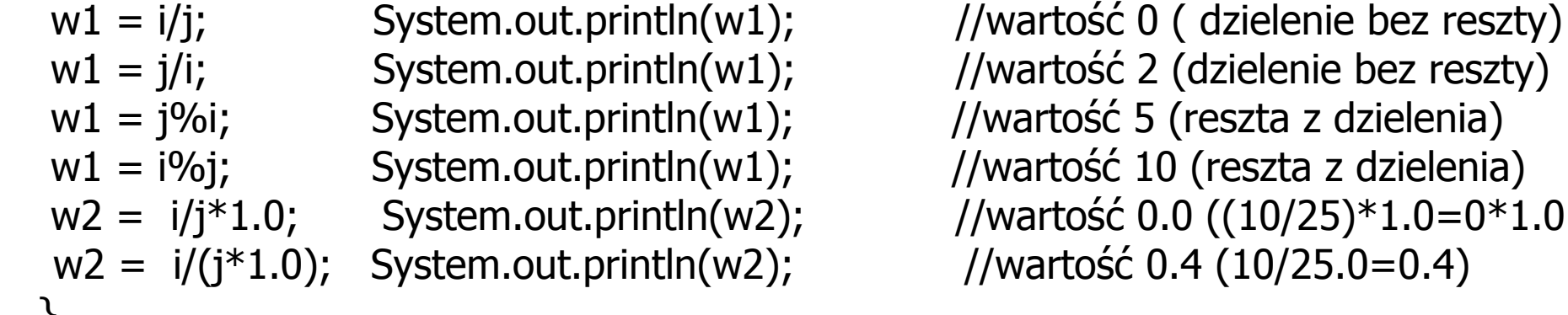

 $w2 = i/j*1.0;$  System.out.println(w2); //wartość 0.0 ((10/25) $*1.0=0*1.0=0.0$ )

# • Operatory przypisania (najczęściej używane)

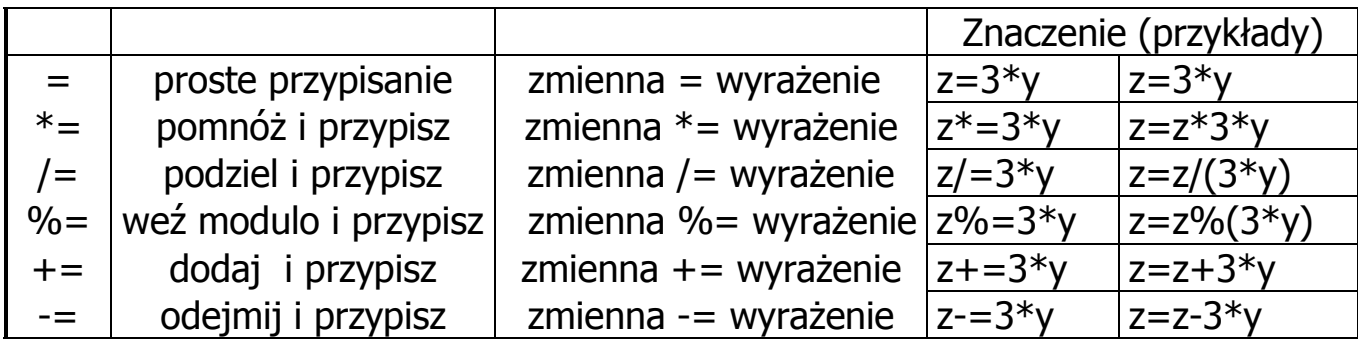

### **• Operatory relacyjne** dwuargumentowe

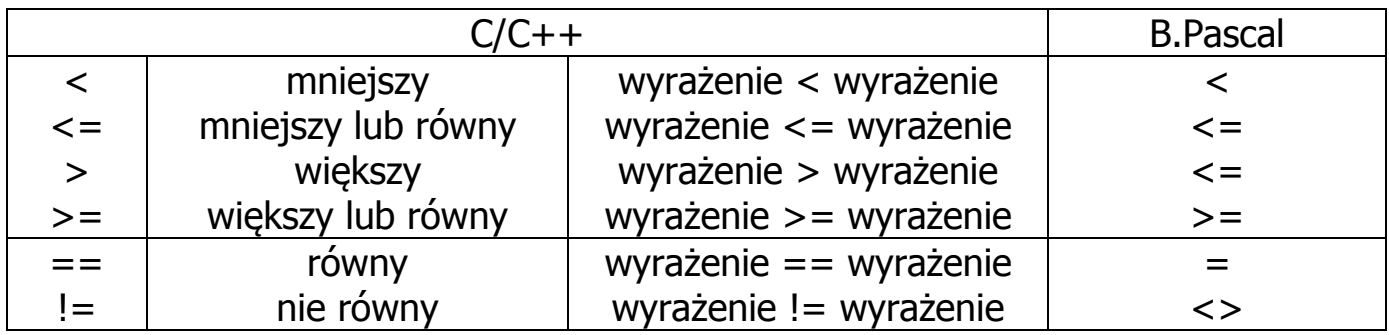

# • Operatory jednoargumentowe

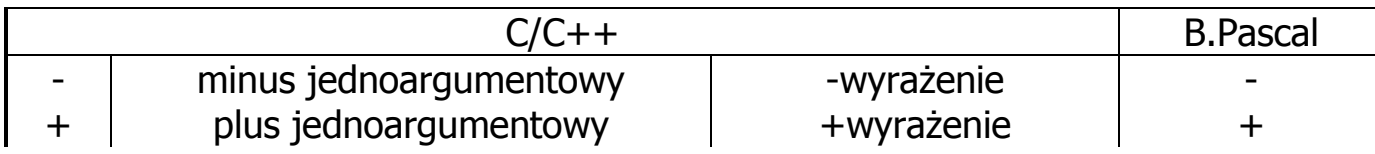

### • Operatory logiczne (rachunek zdań) dwuargumentowe

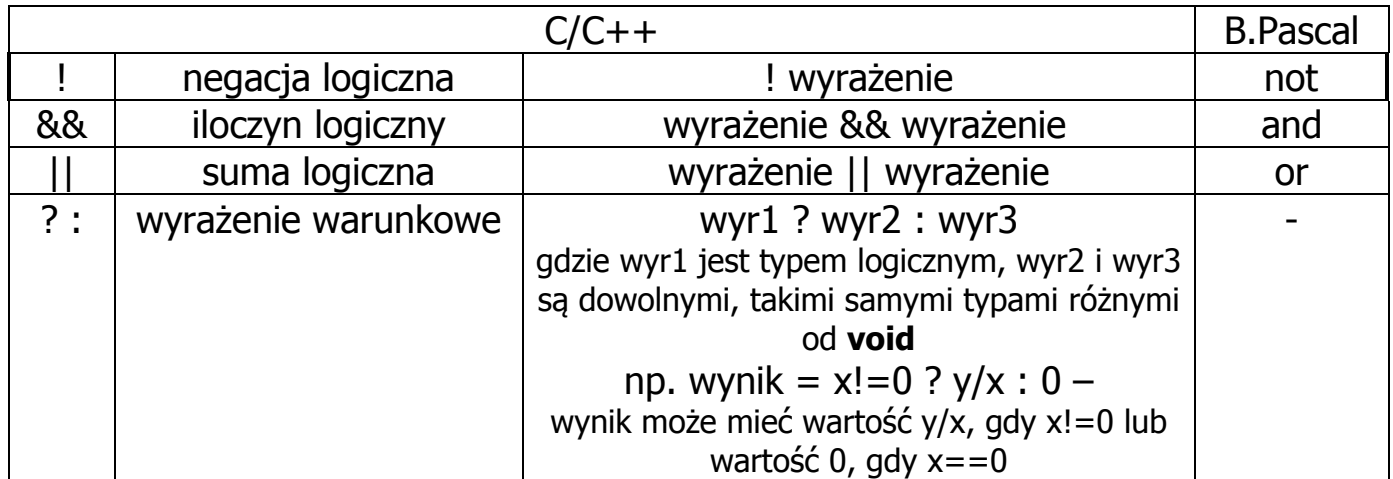

### 7) Instrukcje wyboru if, if else

if ( wyrażenie logiczne ) instrukcja;

if ( wyrażenie logiczne ) instrukcja1; else instrukcja2;

```
public class wyrazenia1 //klasa publiczna, nieabstrakcyjna, niefinalna
 \left\{ \right.public static void main (String[] args)
   { int wzrost=172;
      if ( wzrost < 180)
         if ( wzrost > 175 )System.out.println("Wysoki!\n");
        elseSystem.out.println("Może być niski!\n");
   } 
 }
```

```
public class wyrazenia2 //klasa publiczna, nieabstrakcyjna, niefinalna
 {
  public static void main (String[] args)
  { int wzrost=172;
     if ( wzrost < 180)
 \{if ( wzrost > 175 )System.out.println("Wysoki!\n");
         } else System.out.println("Jest z pewnościa wysoki!\n");
  } } public class wyrazenia3 //klasa publiczna, nieabstrakcyjna, niefinalna
 { public static void main (String[] args)
 \{int wzrost=172;
     if ( wzrost < 180 )if ( wzrost > 175 )System.out.println("Wysoki!\n");
        else System.out.println("Może być niski!\n");
     else System.out.println("Jest z pewnoscia wysoki!\n");
  } 
 }
```
### 8) Instrukcja wyboru switch

```
switch ( wyrażenie ) instrukcja
 case stała wyrażenia :  default :
```
Instrukcja switch działa szybciej niż if else

Przykład

```
switch (operator) \{case '*': x *= y; break; // instrukcja break powinna zawsze wystąpić
 case '/': x /= y; break; // gdy realizuje się alternatywę 
case '+': x += y; break;
 case '-': x -= y; break;
 case 'p': case 't': x++; break;
 case 'e':  case 'r': case 'm': System.out.println ("Tych dzialan kalkulator nie wykona"); break;
 default: System.out.println ("Pomyłka!");  }
```

```
public class wyrazenia4 //klasa publiczna, nieabstrakcyjna, niefinalna
{
 public static void main (String[] args)
\{ double a=1.0, b=1.0;
 char op='/';
  switch ( op ) 
    \{ case '+': case 'd' : System.out.println(a + b); break;
     case '-': System.out.println(a - b); break;
     case '*': System.out.println(a * b); break;
      case '/': if (b!=0) System.out.println(a / b);
              else System.out.println(" Dzielenie przez zero"); break;default: System.out.println(" Zly operator");
    } // koniec switch  } }<br>}
```
## 9) Instrukcje pętli

while składnia: while ( wyrażenie logiczne ) instrukcja

- W pętli while <instrukcja> jest powtarzana tak długo, jak *wyrażenie logiczne* ma wartość równą true.
- Test wyrażenia logicznego jest zawsze wykonywany przed wykonaniem instrukcji.

```
Przykład : int ile=10;while (ile >1) ile--; //pętla wykona się 10
```
do ... whileskładnia : do instrukcja while (wyrażenie logiczne);

- W pętli **do…while** instrukcja jest powtarzana tak długo, jak wartość *wyrażenia logicznego* jest równa true.
- Test wyrażenia logicznego odbywa się po wykonaniu instrukcji.

```
Przykład int ile=10;
   do \{ ile--; 
 } while (ile >1 ); //pętla wykona się 10
```
**for** składnia: **for** ( [wyr1] ; [wyr\_log] ; [wyr2] ) instrukcja

- W pętli <mark>for *instrukcja* jest powtarzana, aż wyrażenie *wyr\_log* osiąga wartość równą <mark>false</mark>.</mark>
- <u>Przed pierwszą</u> iteracją jest obliczane wyrażenie *wyr1*. Jest ono zazwyczaj używane do inicjowania zmiennej sterującej pętlą. Wyrażenie *wyr1* może być deklaracją.
- Po każdej iteracji po wykonaniu instrukcji wyrażenie *wyr2* jest obliczane. Jest ono zazwyczaj używane do zmiany wartości zmiennej sterującej pętlą.

Wszystkie wyrażenia : wyr1, wyr log, wyr2 są opcionalne.

```
for ( ; ; );
```
W tym przypadku wyrażenie *wyr\_log* ma wartość **true** (pętla nieskończona).

Przykład – dwie równoważne pętle **for** 

```
for (int ile=10; ile>1;)
                                          {  ile--; } for (int ile=10; ile>1;ile--);
```
### Przykłady zastosowania pętli: while, do while

 $/((1+1/2+1/3+1/4+1/5......)$ 

### Algorytm:

- 1. Podaj dokładność eps spełniającą warunki: 00.0000001<eps<1, Dokładność oznacza, że suma szeregu podana przez program różni się od poprzedniej o wartość mniejszą niż *eps* (każda suma różni się, ponieważ jest sumą różnej liczby elementów)
- 2. Zainicjuj sumę szeregu suma =0;
- 3. Oblicz pierwszy element el=1
- 4. Zainicjuj licznik elementów szeregu i=2
- 5. Oblicz sumę szeregu suma = suma + el
	- 1) Oblicz kolejny element szeregu el=1/i
	- 2) Zwiększ licznik elementów o 1
	- 3) Sprawdź, czy kolejny element spełnia warunek el >= eps. Jeśli tak, przejdź do kroku 5, w przeciwnym wypadku przejdź do kroku 6
- 6. Podaj wartość sumy szeregu

//oblicza sumę szeregu harmonicznego

```
public class szereg //klasa publiczna, nieabstrakcyjna, niefinalna
{
public static void main (String[] args)
\{ long ii;
 double el, suma, eps;
  eps=0.00023; el=1;
  suma=0; ii=2;
  do  { suma=suma+el;  el=1.0/ii; //obliczenia na wartościach doubleii++;
 }while(el>=eps); //sumuj tak długo, aż kolejny element sumy będzie mniejszy od 
                        //dokładności, co oznacza, że wartość kolejnej sumy wzrośnie  //poniżej założonej dokładności eps System.out.println("Suma elementow szeregu harmonicznego "
                       +suma 
 +" z dokladnoscia "  + eps); //wyświetlanie wartości double } }
```
Autor: Zofia Kruczkiewicz, Programowanie obiektowe- java, materiały do wykładu 3 17

### 10) Pętle zagnieżdżone for, operator ?:

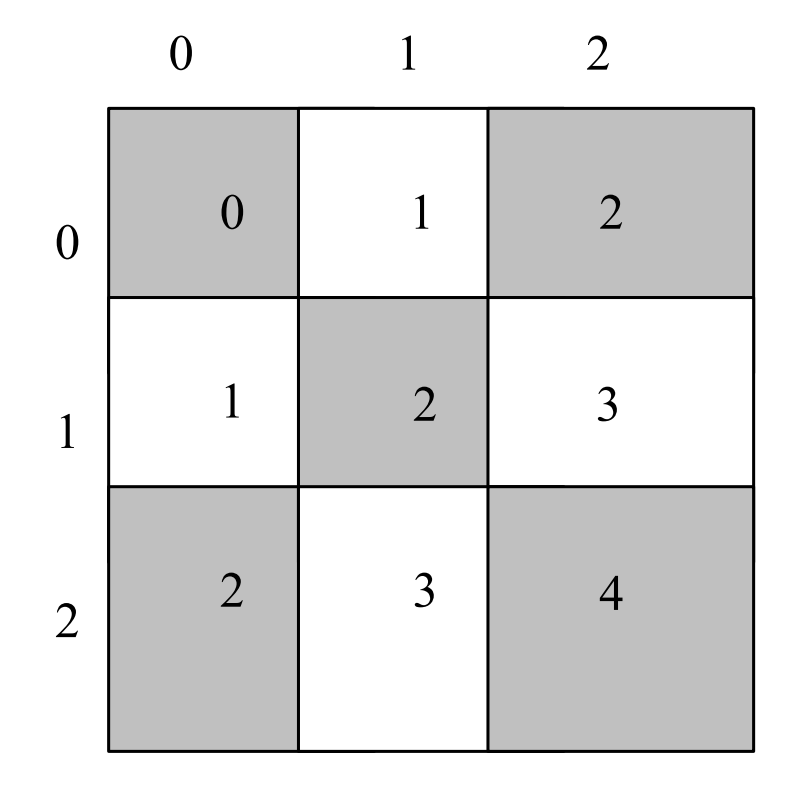

Pierwsza kolumna  $(0/4+0/4)\%2=0$  $(1/4+0/4)\%2=0$  $(2/4+0/4)\%2=0$  $(3/4+0/4)\%2=0$  $(4/4+0/4)\%2=1$  $(5/4+0/4)\%2=1$  $(6/4+0/4)\%2=1$  $(7/4+0/4)\%2=1$  $(8/4+0/4)\%2=0$  $(9/4+0/4)\%2=0$  $(10/4+0/4)\%2=0$ 

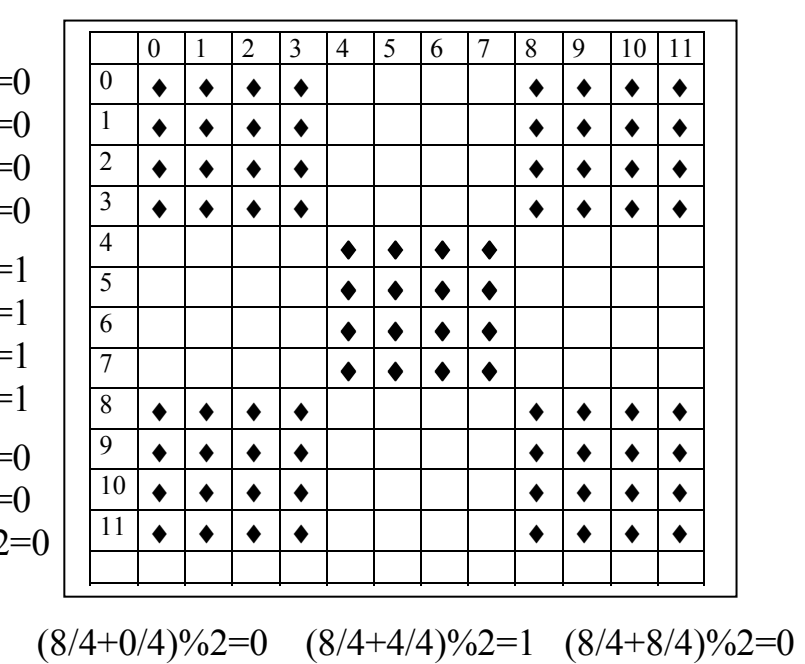

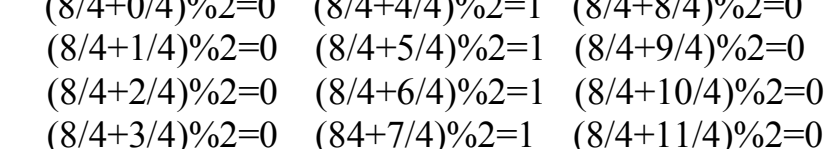

// szachownica

else

// rysuje szachownicę na ekranie za pomocą zagnieżdżonej pętli for

```
public class szachownica //klasa publiczna, nieabstrakcyjna, niefinalna
{ public static void main (String[] args)
 { int x, y, k=4; //rozmiar pola szachownicy 
  for (y=0; y<12; y++) // rysowanie kolejnej linii szachownicy
 { for (x=0; x<12; x++) // rysowanie kolejnej linii rzędu szachownicy
    if ((y/k+x/k)\%2=-0)//czy suma rząd+kolumna szachownicy parzysta
 System.out.print("*"); // jeśli tak - rysowanie zapełnionych pól
    else System.out.print(" ");
                                    // jeśli nie - rysowanie pustych pól
   System.out.println( ); // nowa linia} }}Instrukcja if else może być zapisana za pomocą operatora warunkowego ?:
    if ((y/k+x/k)\%2=-0)
 System.out.print("*"); c=((y/k+x/k)%2)==0 ? '*' : '';
```
System.out.print(" ");

System.out.print(c);